## **Service Quality Management API REST SPECIFICATION**

**Document Number: <###> Document Version: : <V0.2> Date: July, 2016 Document Status: Draft**

## **NOTICE**

Copyright © TeleManagement Forum 2013. All Rights Reserved.

This document and translations of it may be copied and furnished to others, and derivative works that comment on or otherwise explain it or assist in its implementation may be prepared, copied, published, and distributed, in whole or in part, without restriction of any kind, provided that the above copyright notice and this section are included on all such copies and derivative works. However, this document itself may not be modified in any way, including by removing the copyright notice or references to TM FORUM, except as needed for the purpose of developing any document or deliverable produced by a TM FORUM Collaboration Project Team (in which case the rules applicable to copyrights, as set forth in the TM FORUM IPR Policy, must be followed) or as required to translate it into languages other than English.

tmførum

The limited permissions granted above are perpetual and will not be revoked by TM FORUM or its successors or assigns.

This document and the information contained herein is provided on an "AS IS" basis and TM FORUM DISCLAIMS ALL WARRANTIES, EXPRESS OR IMPLIED, INCLUDING BUT NOT LIMITED TO ANY WARRANTY THAT THE USE OF THE INFORMATION HEREIN WILL NOT INFRINGE ANY OWNERSHIP RIGHTS OR ANY IMPLIED WARRANTIES OF MERCHANTABILITY OR FITNESS FOR A PARTICULAR PURPOSE.

Direct inquiries to the TM Forum office: 240 Headquarters Plaza, East Tower –  $10^{th}$  Floor. Morristown, NJ 07960 USA Tel No. +1 973 944 5100 Fax No. +1 973 944 5110 TM Forum Web Page: www.tmforum.org TM Forum Web Page: www.tmforum.org

## TABLE OF CONTENTS

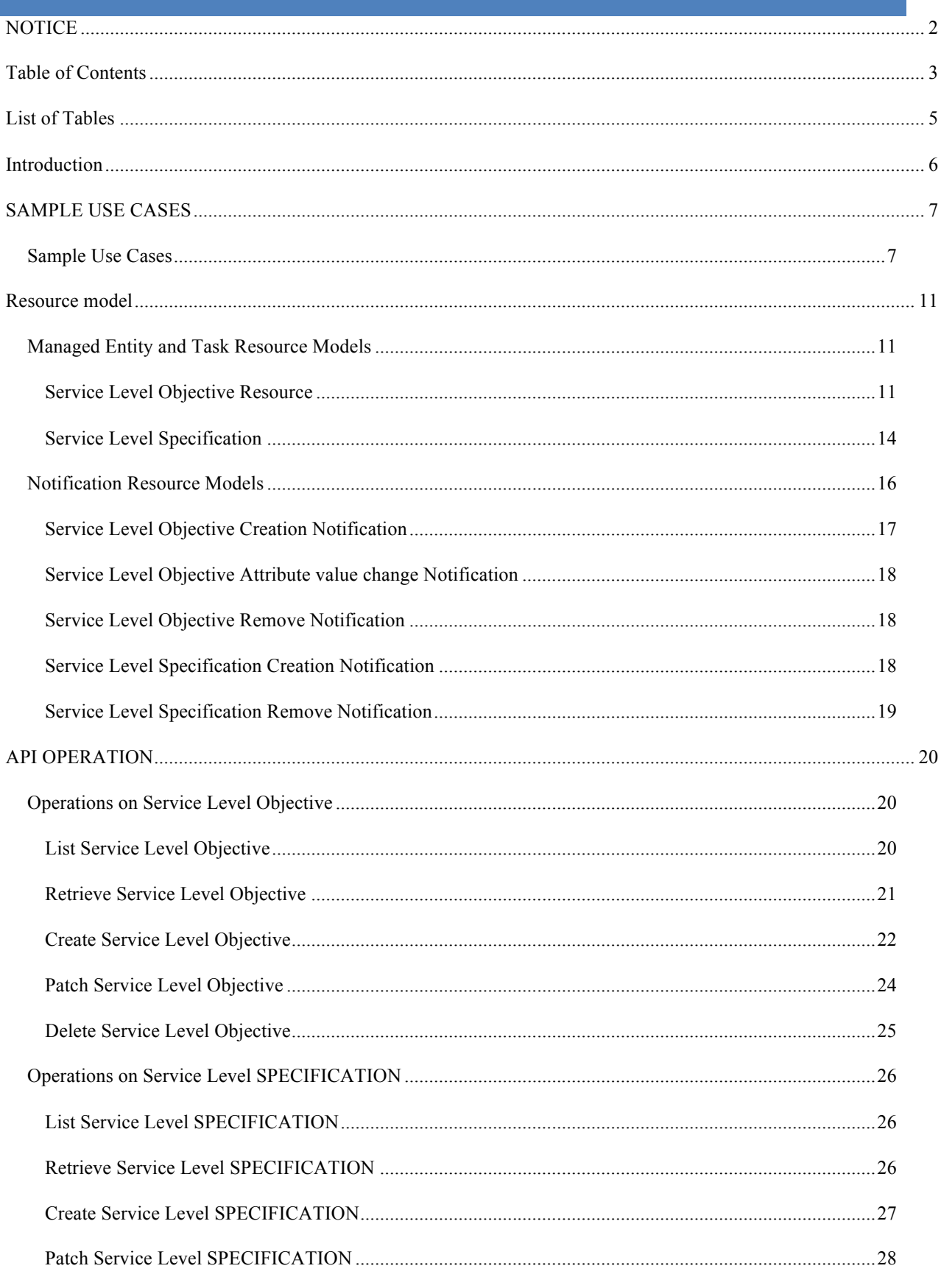

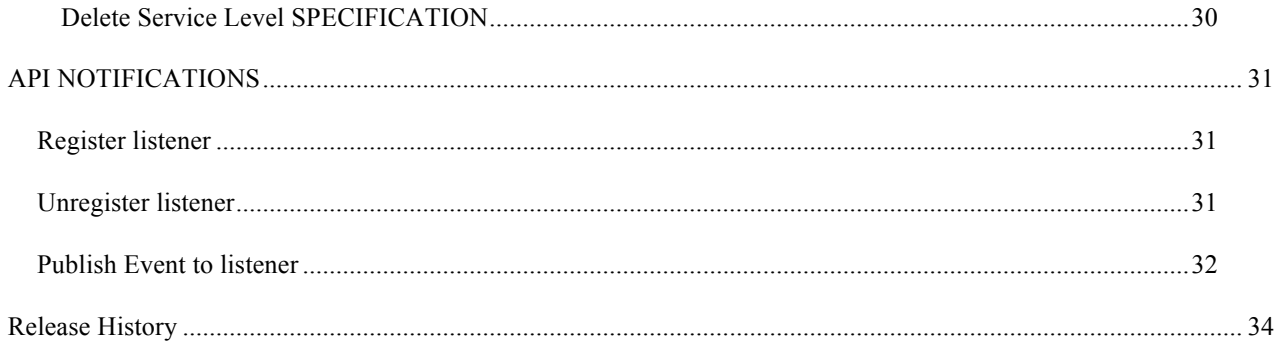

## **LIST OF TABLES**

### **INTRODUCTION**

The following document is the Service Quality Management REST API Specification.

As the Digital Economy emerges, the Digital Service Providers, Consumers and Developers are striving to take advantage of Open Digital Eco-system to create, manage and support new Digital Services.

In this context, the ability to deliver consistent digital services experience across the Eco-system between different enterprises is considered table-stakes. This focus on digital service delivery and quality has positioned Service Quality Management at the center of Digital Operations.

Gathering data from multiple and heterogeneous data sources across the eco-system, combining them into meaningful service quality metrics is the core activity of a Service Quality Management application to assess the quality as perceived by the consumer.

Once the measurements are available, they must be watched against contracted service level to ensure consistent delivery as committed to in Service Level Agreements (SLA). The Service Quality Management API defines a standard interface designed to simplify the integration task of an SQM application with different partners and respective Digital Operations Centers. This API follows the RESTful design principles.

Through this API, any Enterprise is able to access a Service Quality Management application and extract Service Level Specifications and associated Service Level Objectives (SLO) and their thresholds. They are able to monitor violation of these thresholds and generate trending reports over a period of time and send threshold crossing alarms so that when service quality degrades and a contracted Service Level Agreement (or one of its constituents) is at risk, appropriate actions can be performed.

## **SAMPLE USE CASES**

The Use Case Id, UC\_TMF\_ServiceQualityManagement\_0001 is for the Service Quality Monitoring function. The next use case is UC\_TMF\_ServiceQualityManagement\_0002 for Service Quality Reporting function. The next use case is UC\_TMF\_ServiceQualityManagement\_0003 for Service Quality Alarming function.

#### Sample Use Cases

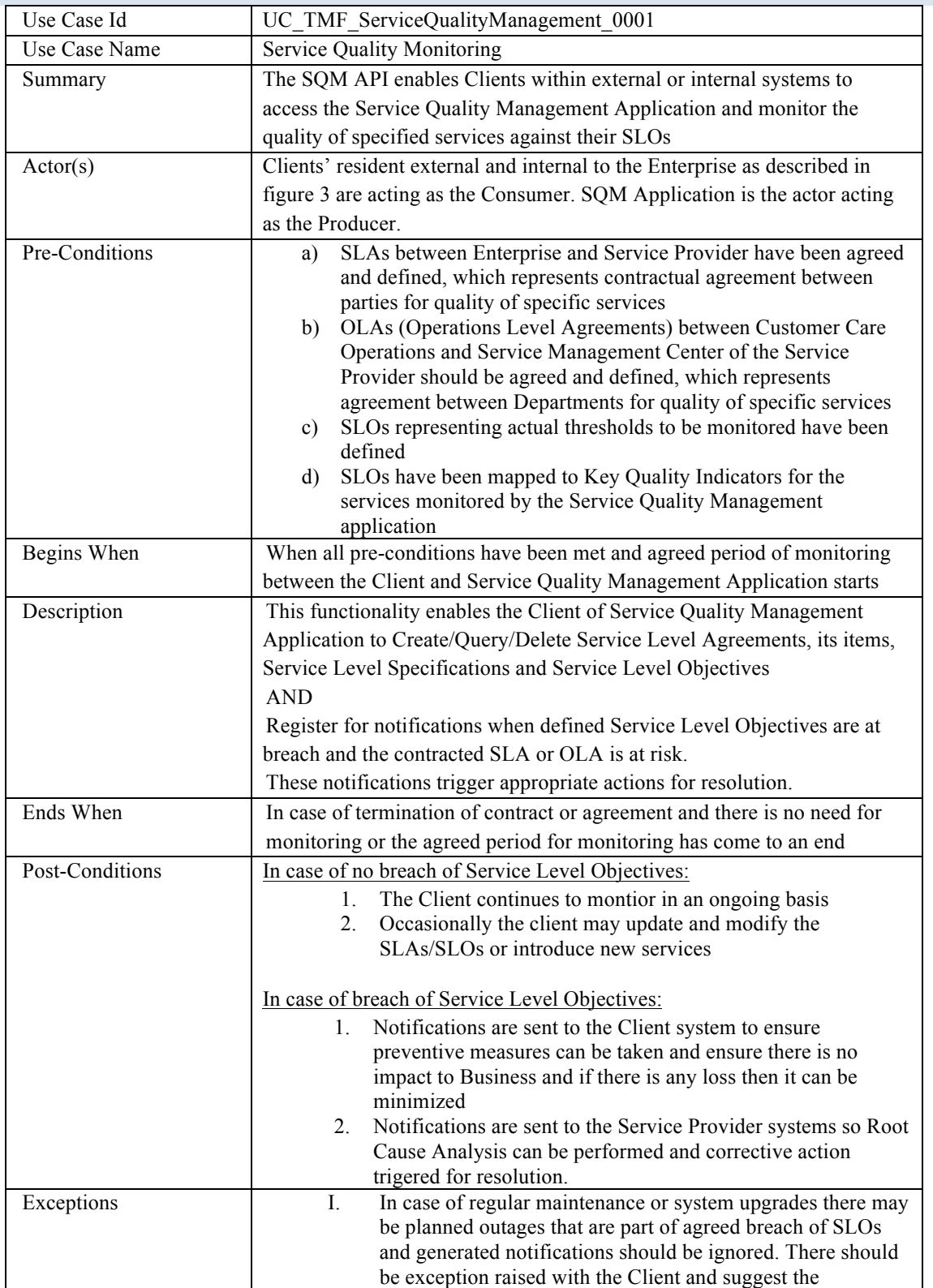

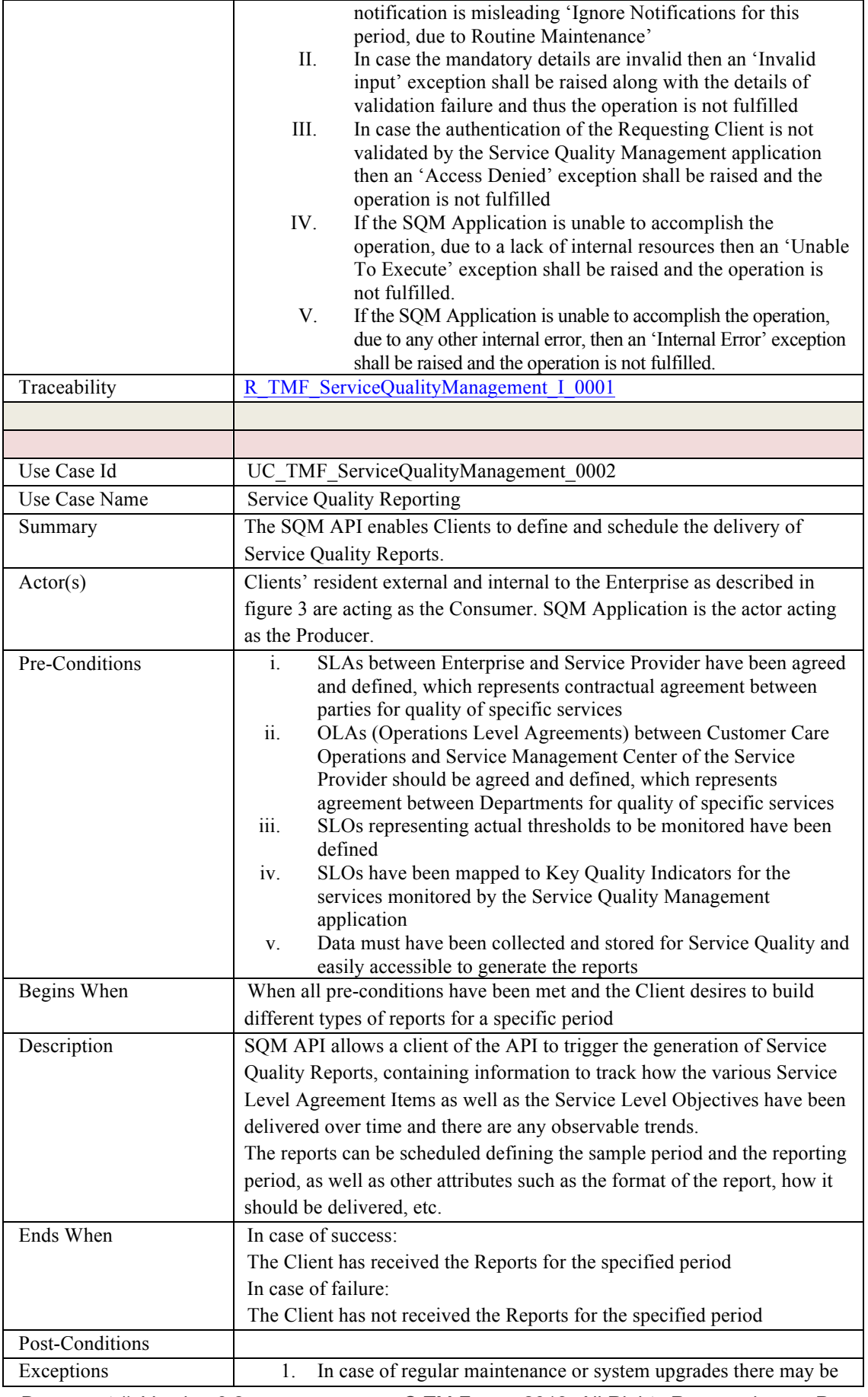

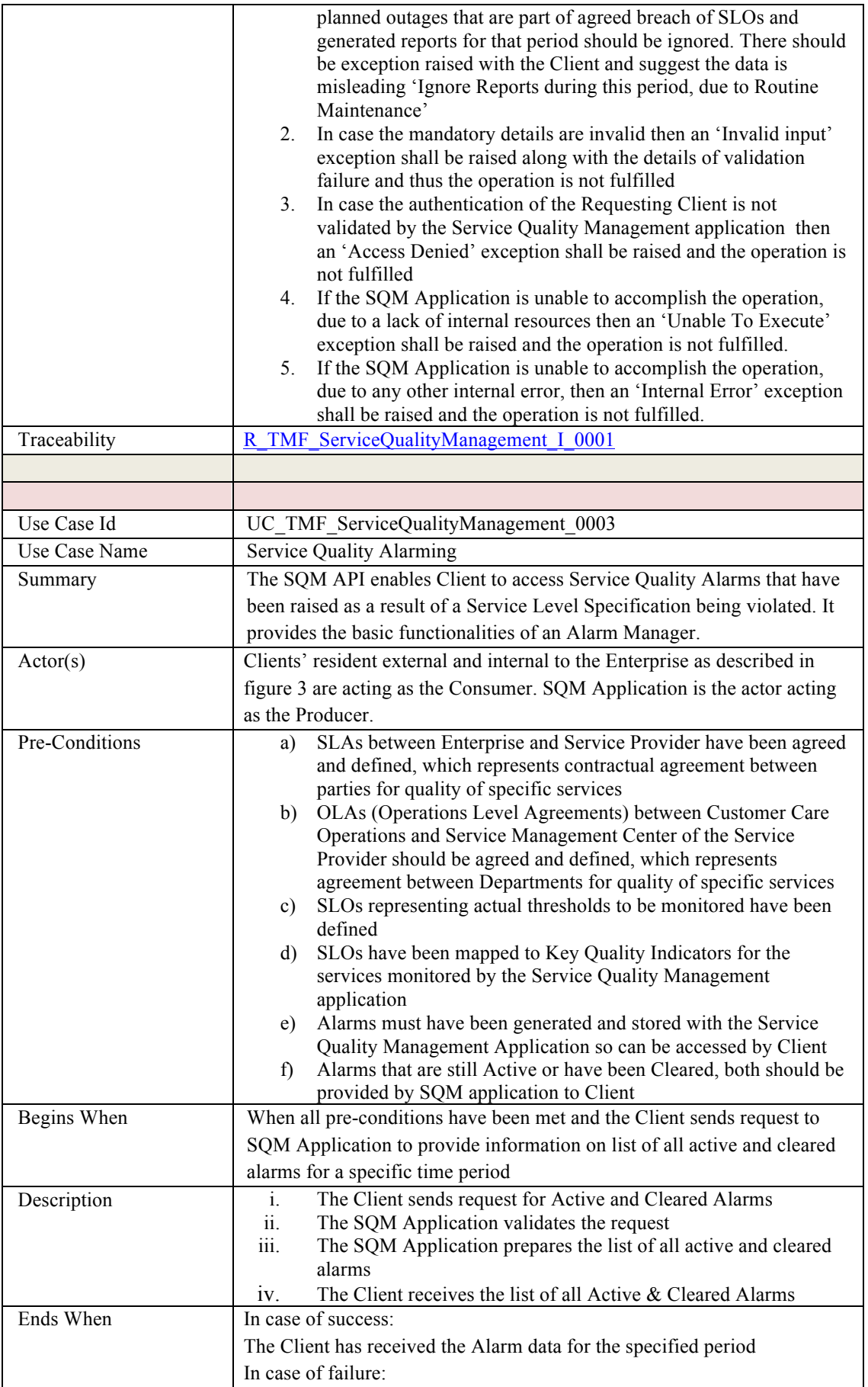

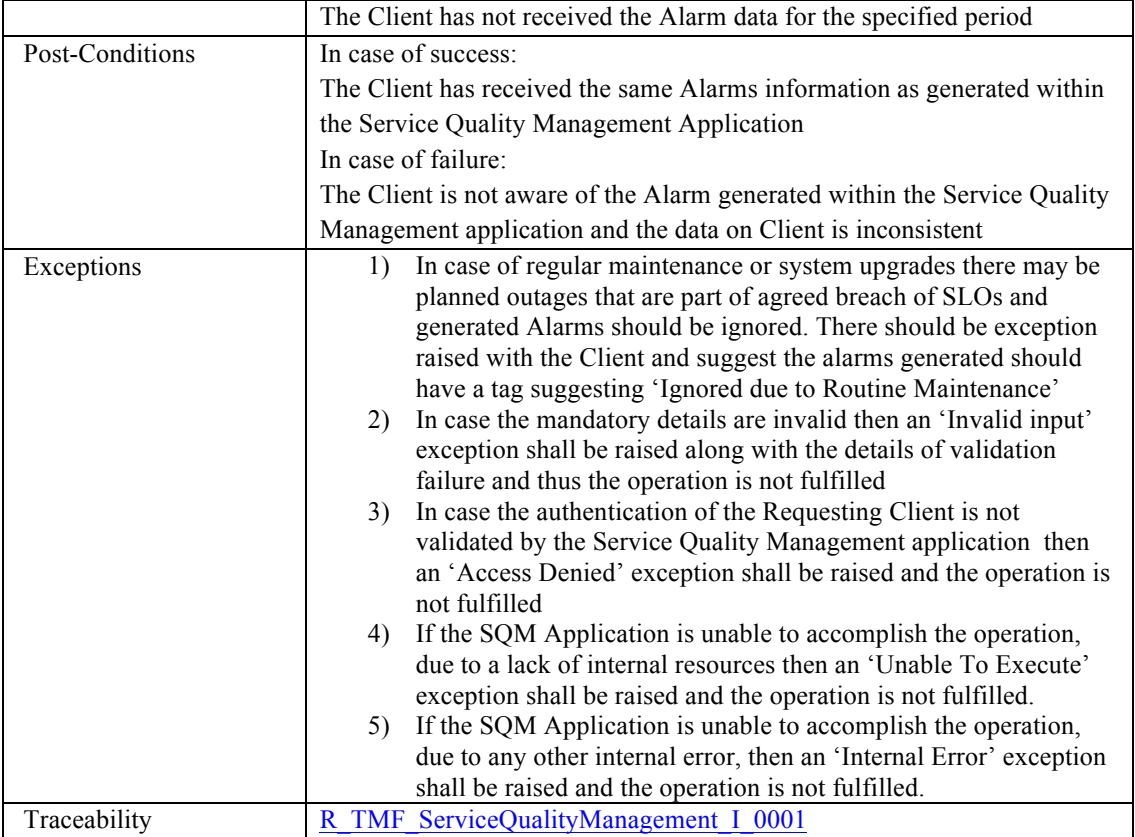

### **RESOURCE MODEL**

#### Managed Entity and Task Resource Models

There are two resources managed by the API as listed below and JSON representation of the managed entities and tasks is mentioned following that.

- Service Level Objectives
- Service Level Specifications

The representation is based on the SID and API data model perspective.

#### SERVICE LEVEL OBJECTIVE RESOURCE

Service level objective is the quality goal for a Service Level Specification defined in terms of parameters and metrics, thresholds, and tolerances associated with the parameters.

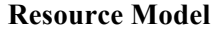

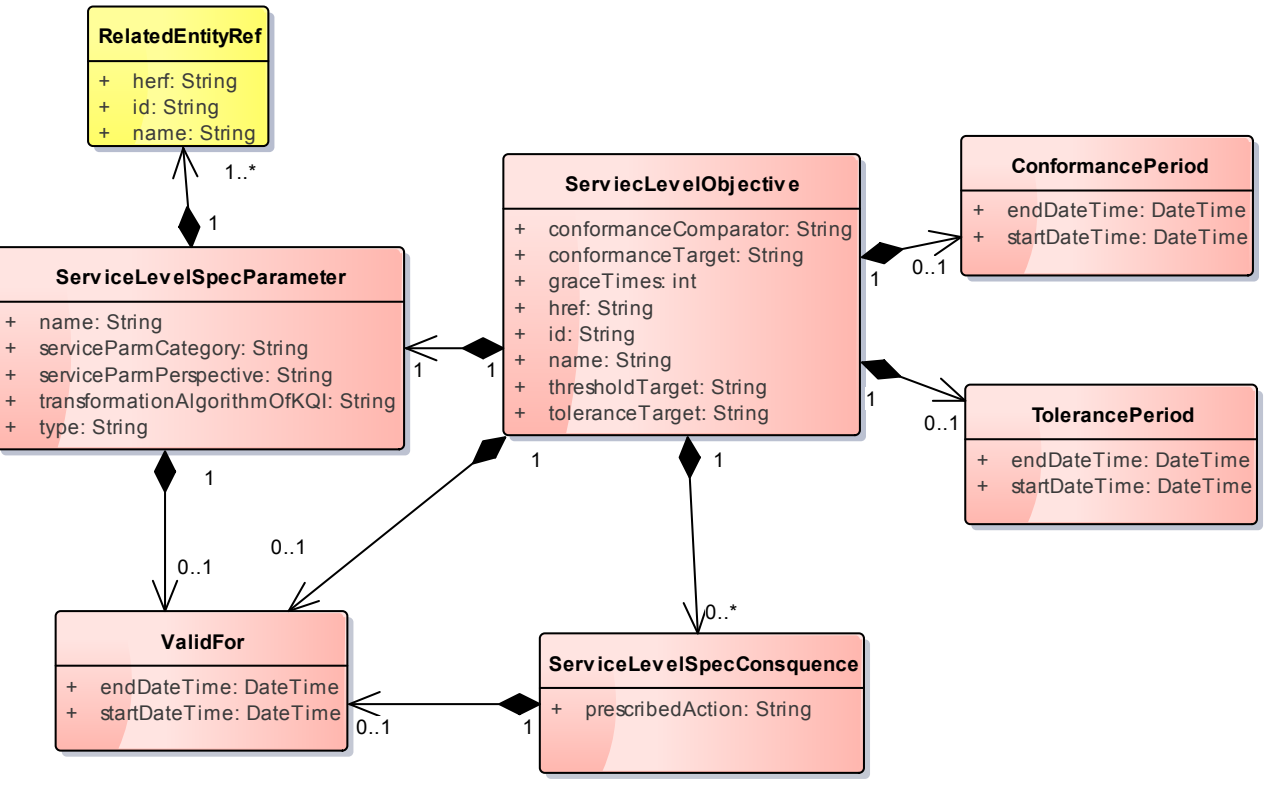

Fig.1: Service Level Objective

#### **Field descriptions**

*ConformancePeriod fields*

An interval of time during which the Conformance Target must be measured. endDateTime A DateTime. The end date and time.

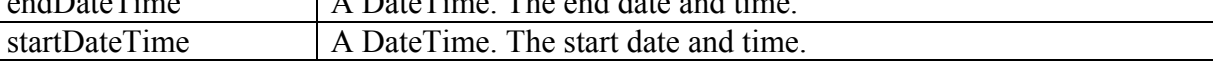

#### *RelatedEntityRef fields*

The related entity source of a KQI or KPI. A KQI draws its data from a number of sources, including Key Performance Indicators (KPIs). A KPI provides a measurement of a specific aspect of the performance of a Service (whether it is a network- or a non-network-based Service) or a group of Services of the same type.

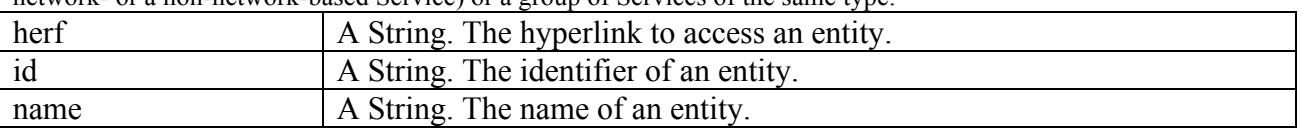

## tmforum

#### *ServiceLevelSpecConsquence fields*

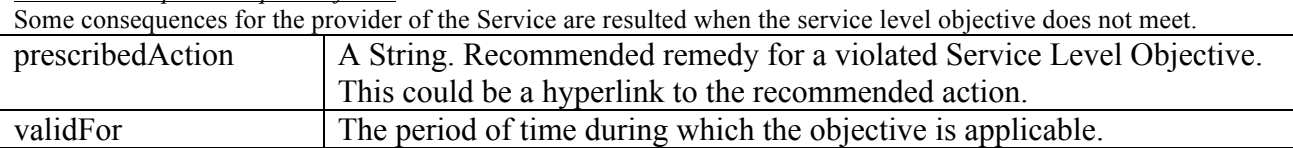

#### *ServiceLevelSpecParameter fields*

Service Level Specification parameters can be one of two types. A Key Quality Indicator (KQI) provides a measurement of a specific aspect of the performance of a Product (i.e., Product Specification, Product Offering, or Product) or a Service (i.e., Service Specification or Service).

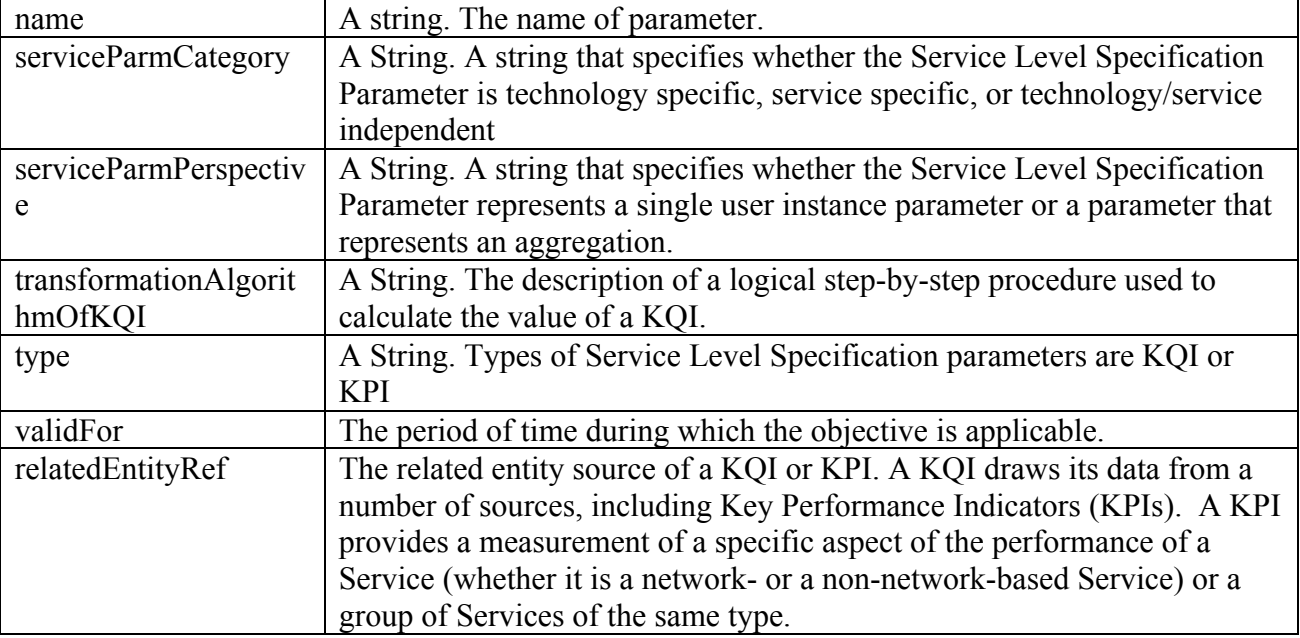

#### *ServiecLevelObjective fields*

Service level objectives are defined in terms of parameters and metrics, thresholds, and tolerances associated with the parameters.

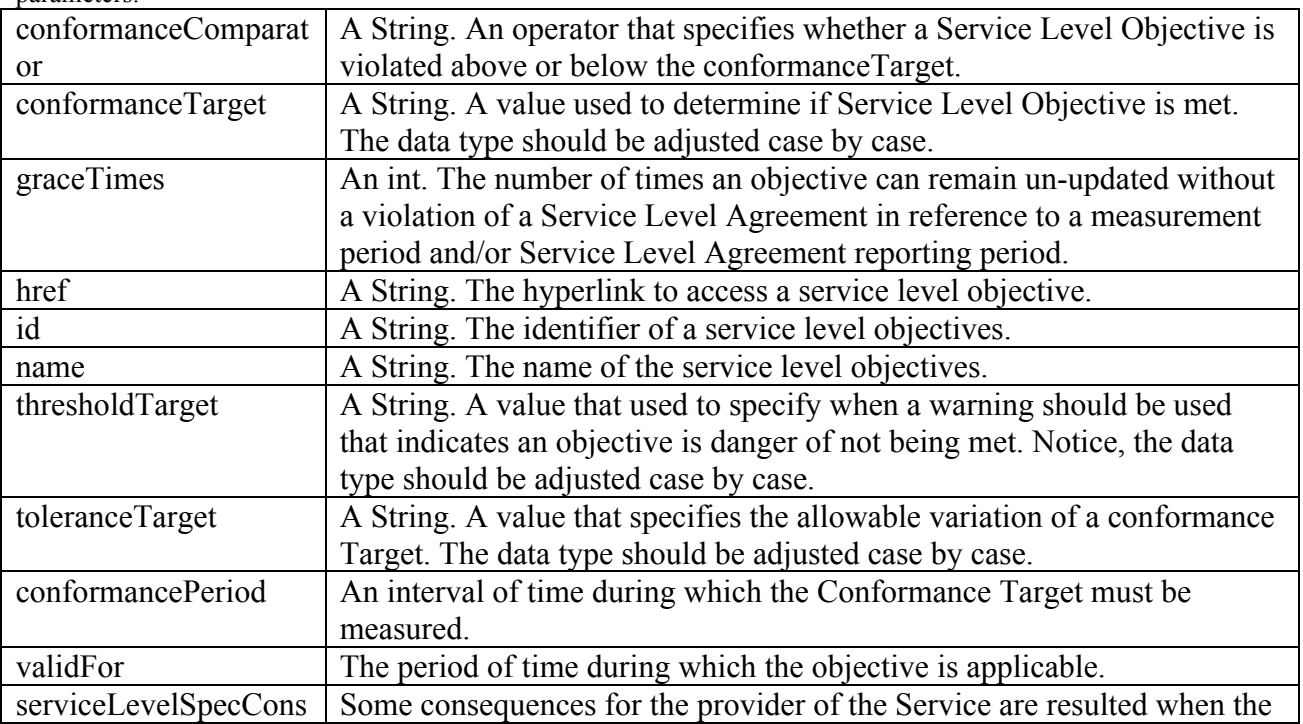

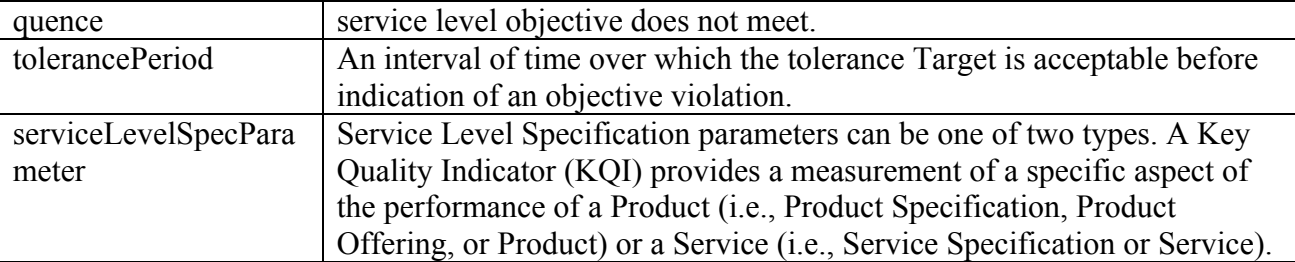

#### *TolerancePeriod fields*

An interval of time over which the tolerance Target is acceptable before indication of an objective violation. endDateTime A DateTime. The end date and time. startDateTime A DateTime. The start date and time.

#### *ValidFor fields*

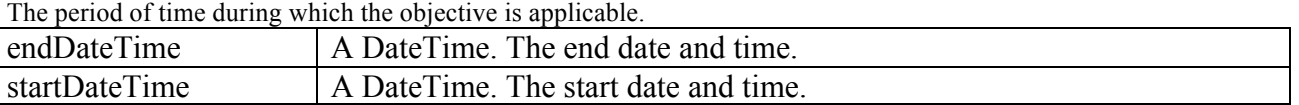

#### **JSON representation sample**

We provide below the JSON representation of an example of Service Level Objective object:

#### { "href": "https://host:port/SQM/serviceLevelObjective/3112", "id": "3112", "conformanceCompartor": "above", "conformanceTargarget": "32", "conformancePeriod": { "endDateTime": "2017-03-00T00:00:00", "startDateTime": "2016-03-00T00:00:00" }, "graceTimes": 3, "name": "ObjectiveToSpeed", "thresholdTarget": "28", "toleranceTarget": "5", "tolerancePeriod":{ "endDateTime": "T12:00:00", "startDateTime": "T13:00:00" }, "serviceLevelSpecParameter": { "name": "speed", "serviceParmCategory": "technology specific", "serviceParmPerspective": " single user instance parameter", "transformationAlgorithmOfKQI": "KeepTheSame", "type": "KPI", "validFor":{ "endDateTime": "2018-03-00T00:00:00", "startDateTime": "2016-03-00T00:00:00" }, "relatedPartyRef": { "id": "1988", "href": "https://host:port/ServiceInventory/service/1988", "name": "A service"

```
 },
   },
   "serviceLevelSpecConsquence": [
\sim {
         "prescribedAction": "A hyperlink to an action",
         "validFor": {
           "endDateTime": "2018-03-00T00:00:00",
            "startDateTime": "2016-03-00T00:00:00"
         }
      },
      {
         "prescribedAction": "A hyperlink to another action",
         "validFor": {
           "endDateTime": "2018-03-00T00:00:00",
            "startDateTime": "2016-03-00T00:00:00"
\left\{\begin{array}{ccc} \end{array}\right\} },
   ]
}
```
### SERVICE LEVEL SPECIFICATION

A service level specification is a pre-defined or negotiated set of Service Level Objectives, and consequences that occur, if the objectives are not met.

Here is an example of the Service Level Specification:

Messaging Services timely delivery for the day from 00:00 to 23:59 hrs.

Associated SLOs will be:

SMS Delivery rate 3mn>90% (SMS delivered 3 minutes should be greater than 90%)

And MMS Delivery rate 3mn>90% (MMS delivered 3 minutes should be greater than 90%). Across one hour period, but do not consider Evening Busy Period from 18:00 to 20:00 hours. The associated KQIs that can be measured are "Time taken to deliver a SMS or a MMS". **Resource Model**

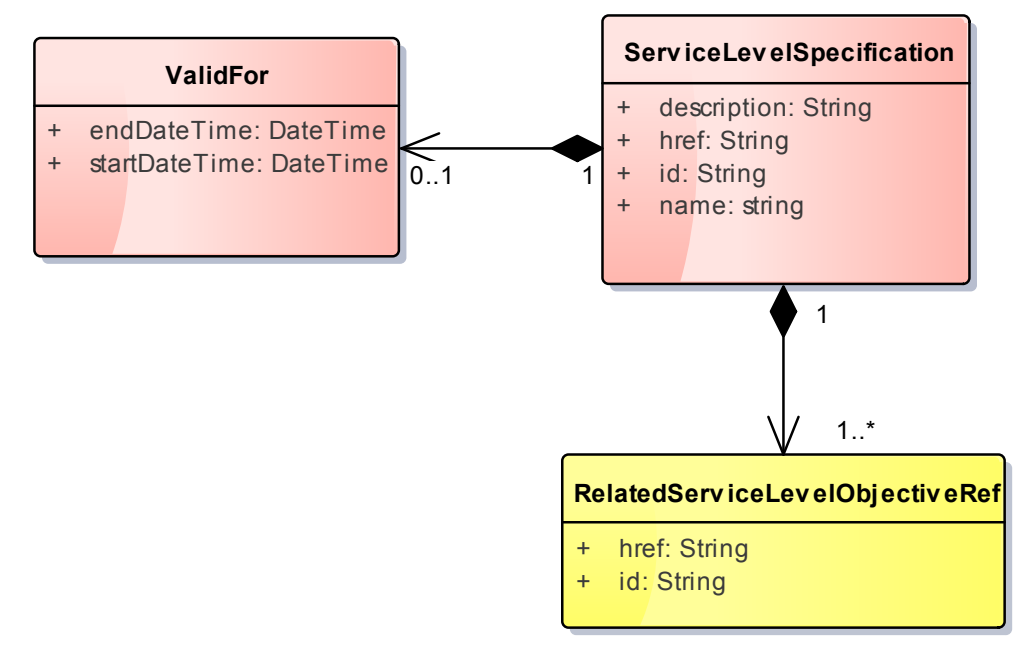

Fig.2: Service Level Specification

#### **Field descriptions**

*RelatedServiceLevelObjectiveRef fields*

A set of Service Level Objectives that are contained in the Service Level Specification.

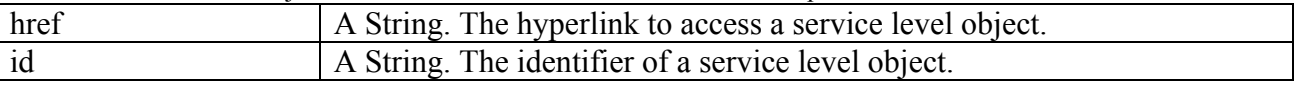

#### *ServiceLevelSpecification fields*

A Service Level Specification represents a pre-defined or negotiated set of Service Level Objectives. In addition, certain consequences are associated with not meeting the Service Level Objectives. Service Level Agreements are expressed in terms of Service Level Specifications.

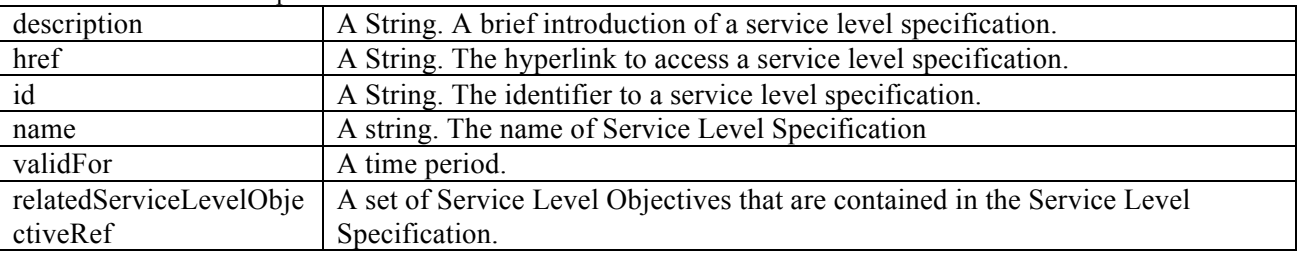

*ValidFor fields*

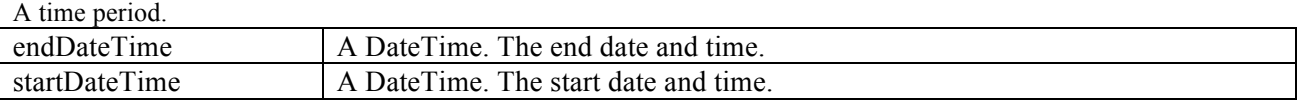

#### **JSON representation sample**

We provide below the JSON representation of an example of Service Level Specification object:

{ "href": "https://host:port/SQM/serviceLevelSpecification/1112", "id": "1112", "description": "This is a service level specification of comunction", "name": "SpeedRequirement", "validFor": { "endDateTime": "2016-05-00T00:00:00",

```
 "startDateTime": "2016-03-00T00:00:00"
   },
   "relatedServiceLevelObjectiveRef ": [
      {
        "href": "https://host:port/SQM/serviceLevelObjective/3112",
        "id": "3112",
      },
      {
        "href": "https://host:port/SQM/serviceLevelObjective/3113",
        "id": "3113",
      }
   ]
}
```
### Notification RESOURCE MODELS

6 notifications are defined for this API

Notifications related to Service Level Objective:

- ServiceLevelObjectiveCreationNotification
- ServiceLevelObjectiveAttributeValueChangeNotification
- ServiceLevelObjectiveRemoveNotification

Notifications related to Service Level Specification:

- ServiceLevelSpecificationCreationNotification
- ServiceLevelSpecificationAttributeValueChangeNotification
- ServiceLevelSpecificationRemoveNotification

The notification structure for all notifications in this API follow the pattern depicted by the figure below.

A notification resource (depicted by "SpecificNotification" placeholder) is a sub class of a generic Notification structure containing an id of the event occurence (eventId), an event timestamp (eventTime), and the name of the notification resource (eventType).

This notification structure owns an event structure ("SpecificEvent" placeholder) linked to the resource concerned by the notification using the resource name as access field ("resourceName" placeholder).

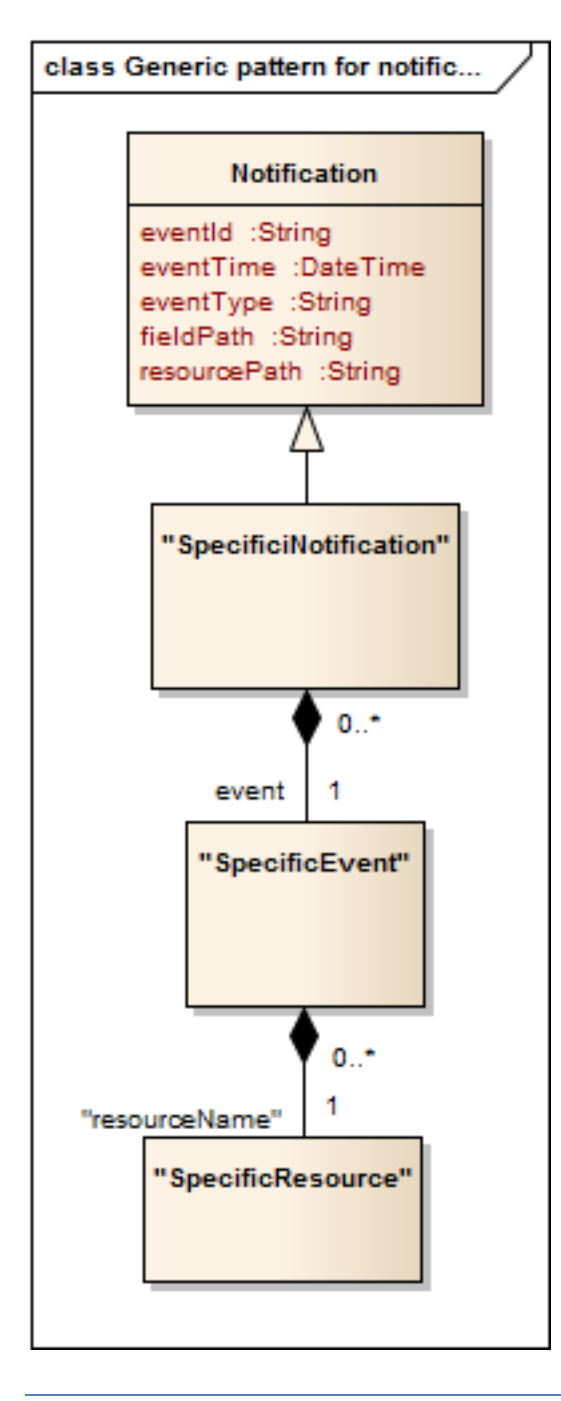

## SERVICE LEVEL OBJECTIVE CREATION NOTIFICATION

Notification sent when a new Service Level Objective resource is created.

#### **Json representation sample**

We provide below the JSON representation of an example of a ' ServiceLevelObjectiveCreationNotification' notification object

```
{
   "eventId":"00001",
   "eventTime":"2015-11-16T16:42:25-04:00",
   "eventType":" ServiceLevelObjectiveCreationNotification",
   "event": {
     " serviceLevelObjective " : 
        {-- SEE ServiceLevelObjective RESOURCE SAMPLE --}
 }
}
```
## SERVICE LEVEL OBJECTIVE ATTRIBUTE VALUE CHANGE

#### NOTIFICATION

Notification sent when the value of an attribute is changed.

#### **Json representation sample**

We provide below the JSON representation of an example of a ' ServiceLevelObjectiveAttributeValueChangeNotification' notification object

```
{
   "eventId":"00002",
   "eventTime":"2015-11-16T16:42:25-04:00",
   "eventType":" ServiceLevelObjectiveAttributeValueChangeNotification",
   "event": {
     " serviceLevelObjective " : 
        {-- SEE ServiceLevelObjective RESOURCE SAMPLE --}
 }
}
```
### SERVICE LEVEL OBJECTIVE REMOVE NOTIFICATION

Notification sent when removing a ServiceLevelObjective resource.

#### **Json representation sample**

We provide below the JSON representation of an example of a 'ServiceLevelObjectiveRemoveNotification' notification object

```
{
   "eventId":"00003",
   "eventTime":"2015-11-16T16:42:25-04:00",
   "eventType":"ServiceLevelObjectiveRemoveNotification",
   "event": {
     " serviceLevelObjective " : 
        {-- SEE ServiceLevelObjective RESOURCE SAMPLE --}
   }
}
```
### SERVICE LEVEL SPECIFICATION CREATION NOTIFICATION

Notification sent when a new ServiceLevelSpecification resource is created.

#### **Json representation sample**

We provide below the JSON representation of an example of a 'ServiceLevelSpecificationCreationNotification' notification object

```
{
   "eventId":"00004",
   "eventTime":"2015-11-16T16:42:25-04:00",
   "eventType":"ServiceLevelSpecificationCreationNotification",
   "event": {
     " ServiceLevelSpecification" : 
        {-- SEE ServiceLevelSpecification RESOURCE SAMPLE --}
   }
```
}

## SERVICE LEVEL SPECIFICATION ATTRIBUTE VALUE CHANGE NOTIFICATION

Notification sent when the value of an attribute is changed.

#### **Json representation sample**

We provide below the JSON representation of an example of a ' ServiceLevelObjectiveAttributeValueChangeNotification' notification object

```
{
   "eventId":"00002",
   "eventTime":"2015-11-16T16:42:25-04:00",
   "eventType":" ServiceLevelObjectiveAttributeValueChangeNotification",
   "event": {
     " serviceLevelObjective " : 
        {-- SEE ServiceLevelObjective RESOURCE SAMPLE --}
   }
}
```
### SERVICE LEVEL SPECIFICATION REMOVE NOTIFICATION

Notification sent when removing a ServiceLevelObjective resource.

#### **Json representation sample**

We provide below the JSON representation of an example of a 'ServiceLevelObjectiveRemoveNotification' notification object

```
{
   "eventId":"00003",
   "eventTime":"2015-11-16T16:42:25-04:00",
   "eventType":"ServiceLevelSpecificationRemoveNotification",
   "event": {
     " ServiceLevelSpecification" : 
        {-- SEE ServiceLevelSpecification RESOURCE SAMPLE --}
 }
}
```
### **API OPERATION**

Remember the following Uniform Contract:

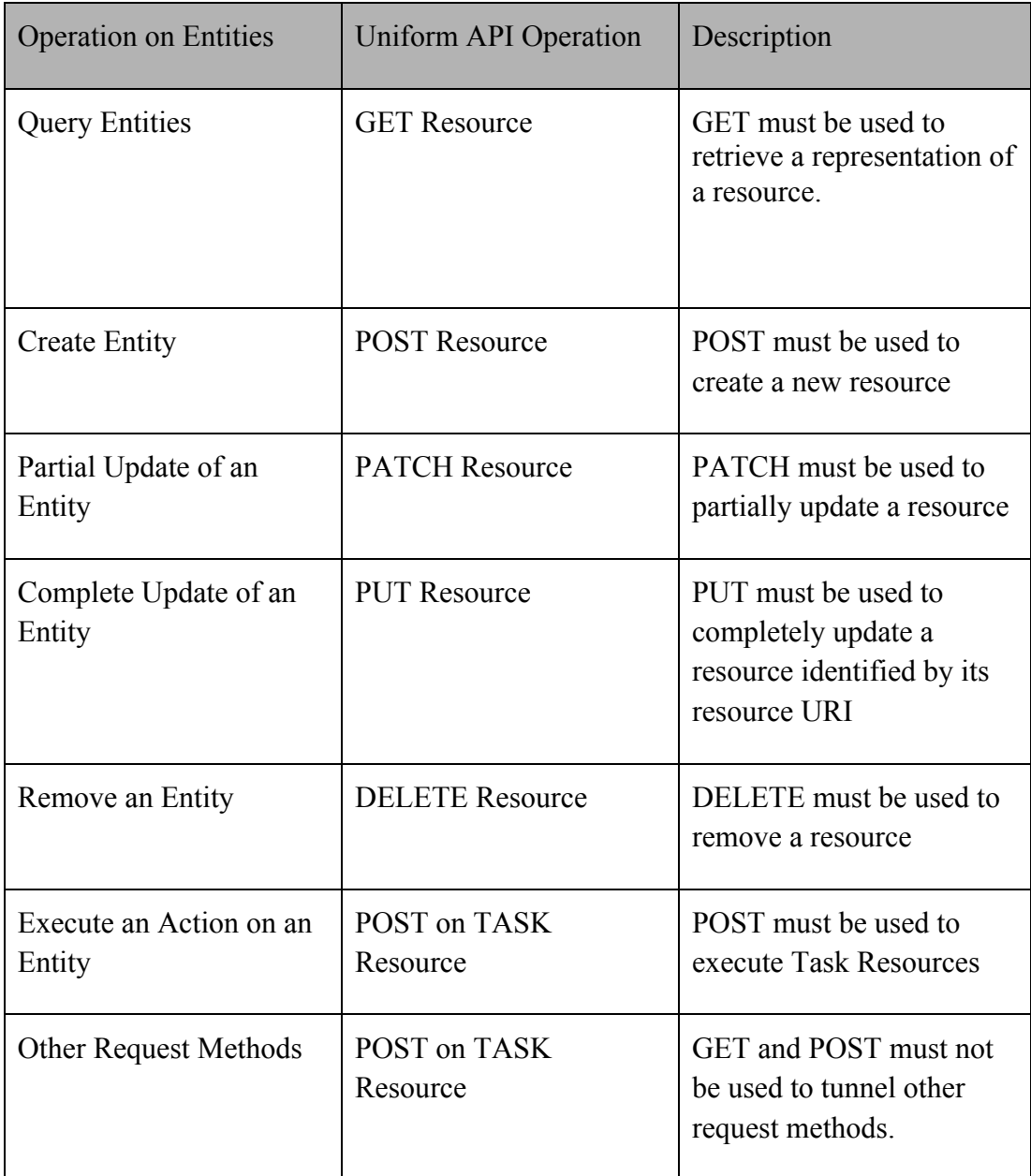

Filtering and attribute selection rules are described in the TMF REST Design Guidelines.

Notifications are also described in a subsequent section.

### OPERATIONS ON SERVICE LEVEL OBJECTIVE

### **GET /serviceLevelObjective?fields=...&{filtering}**

#### **Description**

This operation list partnership type entities. Attribute selection is enabled for all first level attributes. Filtering may be available depending on the compliance level supported by an implementation.

#### **Usage Samples**

Ē

Here's an example of a request for retrieving ServiceLevelObjective resources.

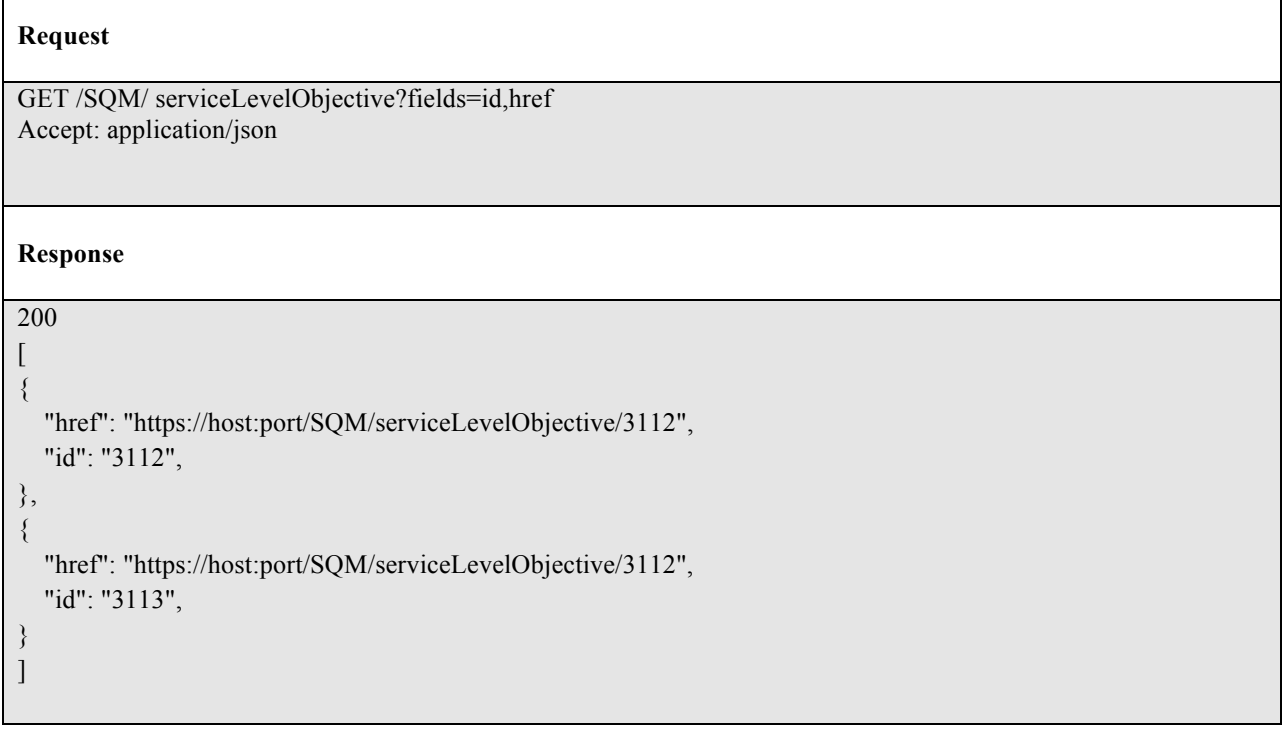

### RETRIEVE SERVICE LEVEL OBJECTIVE

#### **GET /serviceLevelObjective/{id}?fields=...&{filtering}**

#### **Description**

This operation retrieves a service level objective entity. Attribute selection is enabled for all first level attributes. Filtering on sub-resources may be available depending on the compliance level supported by an implementation.

#### **Usage Samples**

Here's an example of a request for retrieving a ServiceLevelObjective resource.

```
GET /SQM/ serviceLevelObjective /3112?fields=conformancePeriod,graceTimes,serviceLevelSpecParamete
r
Accept: application/json
Response
200
{
   "conformancePeriod": {
      "endDateTime": "2017-03-00T00:00:00",
      "startDateTime": "2016-03-00T00:00:00"
   },
   "graceTimes": 3,
   "serviceLevelSpecParameter": {
     "name": "speed",
     "serviceParmCategory": "technology specific",
      "serviceParmPerspective": " single user instance parameter",
     "transformationAlgorithmOfKQI": "KeepTheSame",
      "type": "KPI",
      "validFor":{
        "endDateTime": "2018-03-00T00:00:00",
        "startDateTime": "2016-03-00T00:00:00"
\left\{\begin{array}{c} \end{array}\right\}}
```
## CREATE SERVICE LEVEL OBJECTIVE

### **POST /serviceLevelObjective**

*Note: this operation is available only to ADMIN API users*

#### **Description**

This operation creates a service level objective type entity.

#### **Mandatory and Non Mandatory Attributes**

The following tables provides the list of mandatory and non mandatory attributes when creating a ServiceLevelObjective, including any possible rule conditions and applicable default values.

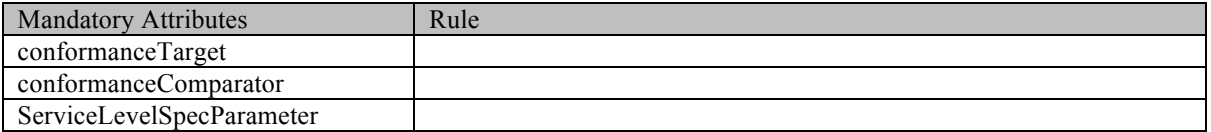

#### **Additional Rules**

The following table provides additional rules indicating mandatory fields in sub-resources or relationships when creating a Service violation alarm resource.

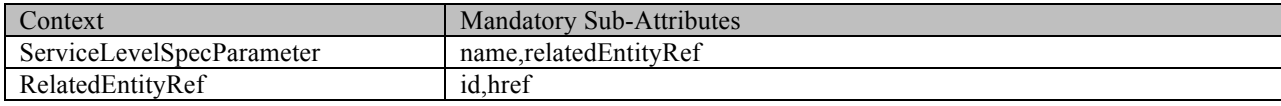

#### **Usage Samples**

Here's an example of a request for creating a ServiceLevelObjective resource. In this example the request only passes mandatory attributes.

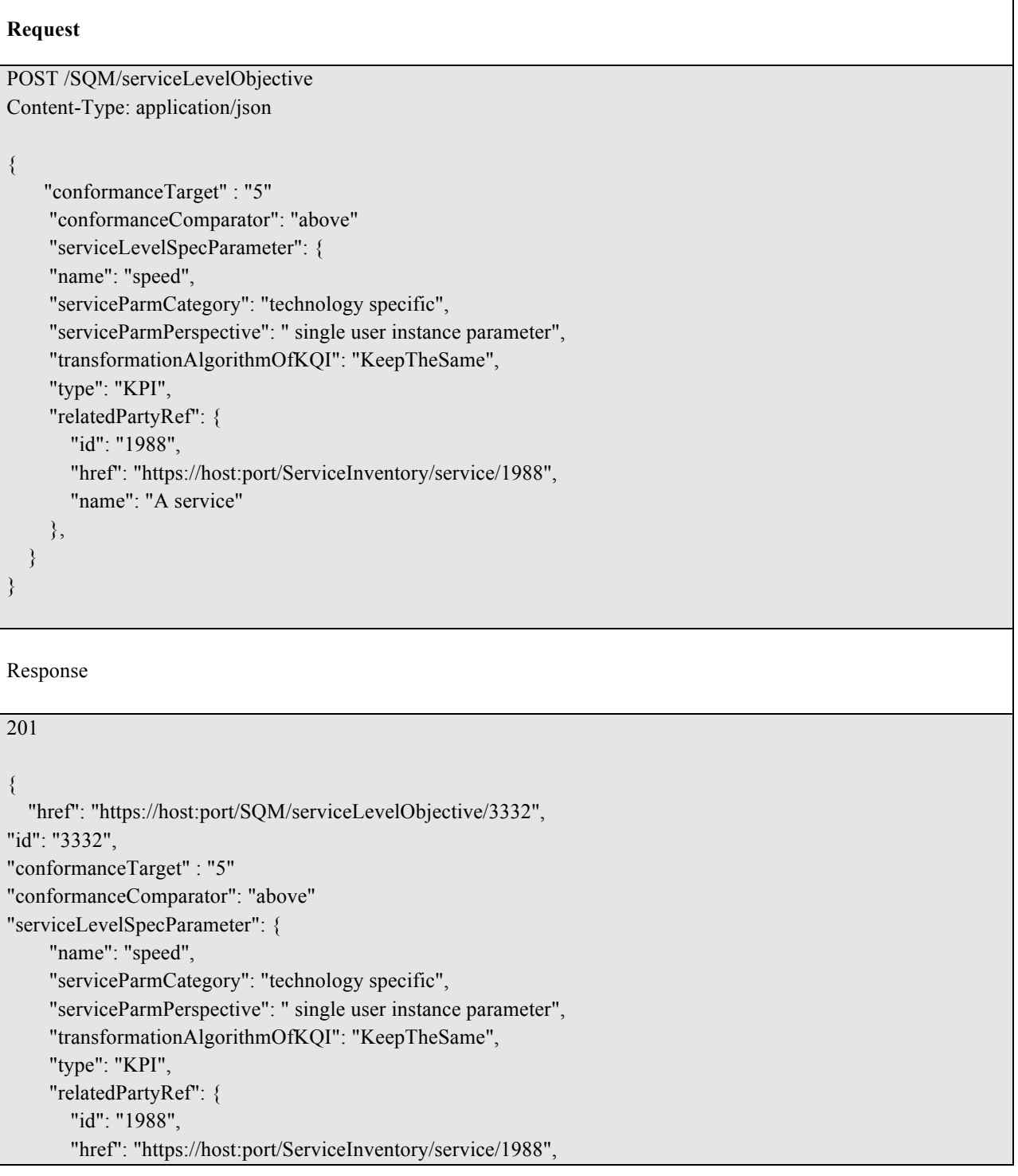

"name": "A service"

 }, }

## PATCH SERVICE LEVEL OBJECTIVE

### **PATCH /serviceLevelObjective/{id}**

*Note: this operation is available only to ADMIN API users*

#### **Description**

This operation allows partial updates of a service level objective entity. Support of json/merge (https://tools.ietf.org/html/rfc7386) is mandatory, support of json/patch (http://tools.ietf.org/html/rfc5789) is optional.

tmførum

Note: If the update operation yields to the creation of sub-resources, the same rules concerning mandatory sub-resource attributes and default value settings in the POST operation applies to the PATCH operation. Hence these tables are not repeated here.

#### **Patchable and Non Patchable Attributes**

The tables below provide the list of patchable and non patchable attributes, including constraint rules on their usage.

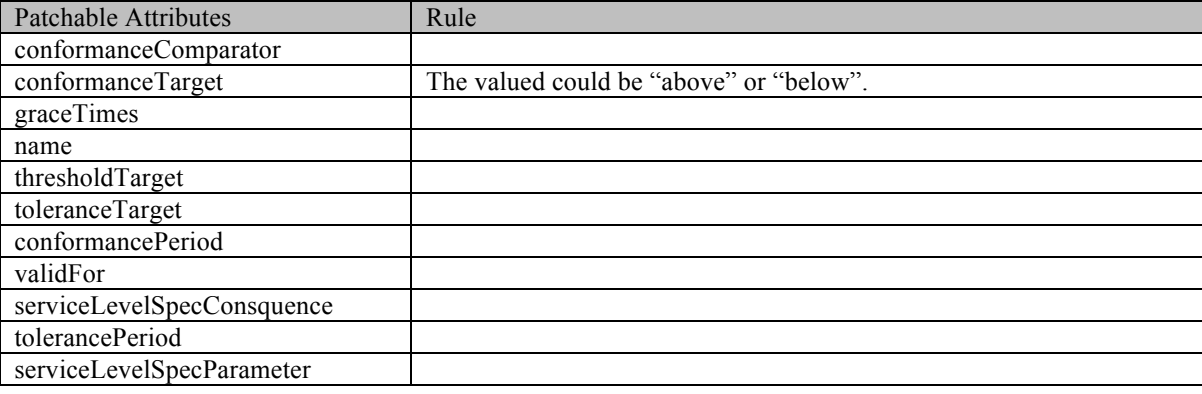

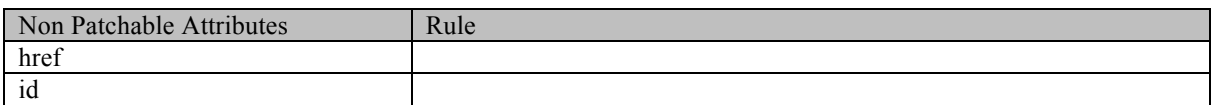

#### **Usage Samples**

Here's an example of a request for patching a ServiceLevelObjective resource.

#### **Request**

PATCH /SQM/serviceLevelObjective /3332 Content-Type: application/merge-patch+json

```
{
```
" conformanceTarget": "6"

}

## tmførum

```
Response
201
{
     "href": "https://host:port/SQM/serviceLevelObjective/3332", 
    "id": "3332",
    "conformanceTarget" : "6"
    "conformanceComparator": "above"
    "serviceLevelSpecParameter": {
     "name": "speed",
     "serviceParmCategory": "technology specific",
     "serviceParmPerspective": " single user instance parameter",
     "transformationAlgorithmOfKQI": "KeepTheSame",
     "type": "KPI",
     "relatedPartyRef": {
        "id": "1988",
        "href": "https://host:port/ServiceInventory/service/1988",
       "name": "A service"
     },
}
```
### DELETE SERVICE LEVEL OBJECTIVE

### **DELETE /serviceLevelObjective/{id}**

*Note: this operation is available only to ADMIN API users*

#### **Description**

This operation deletes a serviceLevelObjective type entity.

#### **Usage Samples**

Here's an example of a request for deleting a ServiceLevelObjective resource.

## **Request** DELETE /SQM/serviceLevelObjective /3332 **Response** 204

### OPERATIONS ON SERVICE LEVEL SPECIFICATION

### LIST SERVICE LEVEL SPECIFICATION

### **GET /serviceLevelSpecification?fields=...&{filtering}**

#### **Description**

This operation list service level specification entities. Attribute selection is enabled for all first level attributes. Filtering may be available depending on the compliance level supported by an implementation.

#### **Usage Samples**

Here's an example of a request for retrieving service level specification resources.

#### **Request**

GET /SQM/serviceLevelSpecification?fields=id,href,name,validFor Accept: application/json

```
Response
```

```
200
[
{
   "href": "https://host:port/SQM/serviceLevelSpecification/1112",
   "id": "1112",
   "name": "SpeedRequirement",
   "validFor": {
      "endDateTime": "2016-05-00T00:00:00",
      "startDateTime": "2016-03-00T00:00:00"
},
{
  "href": "https://host:port/SQM/serviceLevelSpecification/1116",
   "id": "1116",
   "name": "SpeedRequirement",
   "validFor": {
      "endDateTime": "2016-05-00T00:00:00",
      "startDateTime": "2016-03-00T00:00:00"
   }
}
]
```
### RETRIEVE SERVICE LEVEL SPECIFICATION

### **GET /serviceLevelSpecification/{id}?fields=...&{filtering}**

#### **Description**

This operation retrieves a service level specification entity. Attribute selection is enabled for all first level attributes. Filtering on sub-resources may be available depending on the compliance level supported by an implementation.

#### **Usage Samples**

Here's an example of a request for retrieving a service level specification resource.

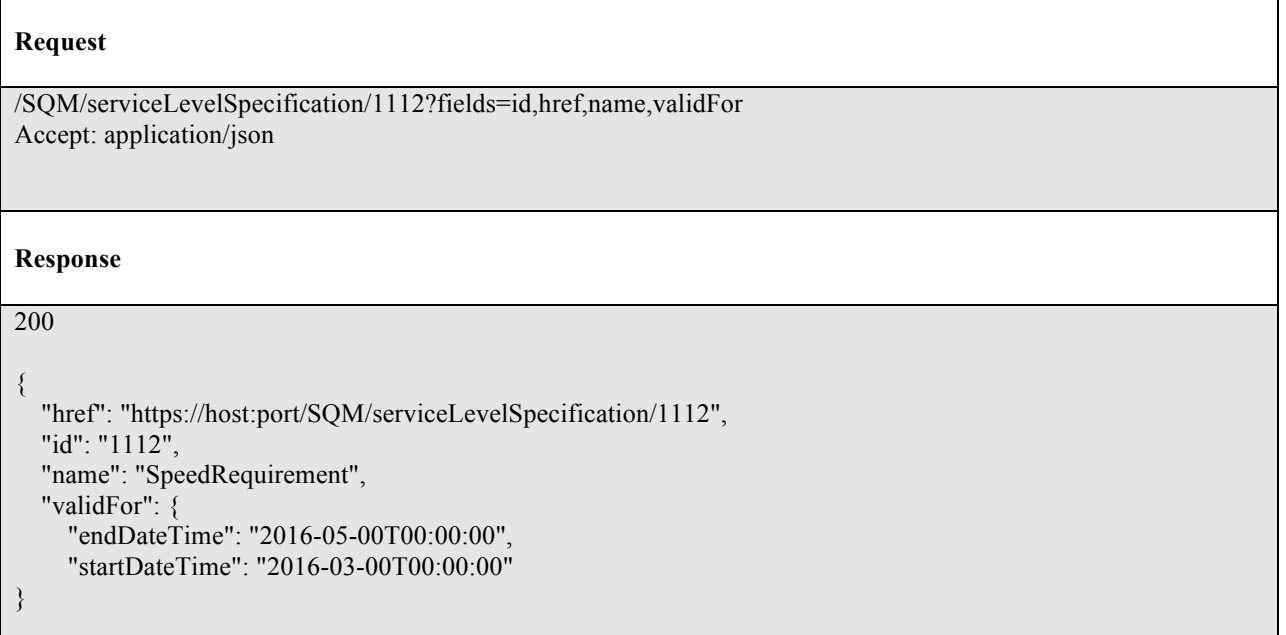

### CREATE SERVICE LEVEL SPECIFICATION

### **POST /serviceLevelSpecification**

*Note: this operation is available only to ADMIN API users*

#### **Description**

This operation creates service level specification entity.

#### **Mandatory and Non Mandatory Attributes**

The following tables provides the list of mandatory and non-mandatory attributes when creating a ServiceLevelSpecification, including any possible rule conditions and applicable default values.

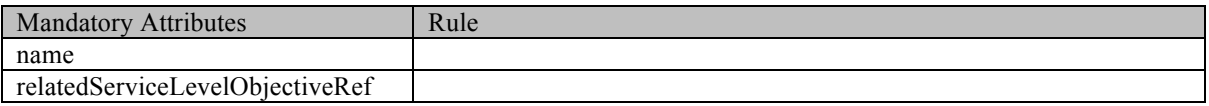

#### **Additional Rules**

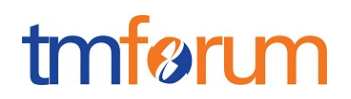

The following table provides additional rules indicating mandatory fields in sub-resources or relationships when creating a service level specification resource.

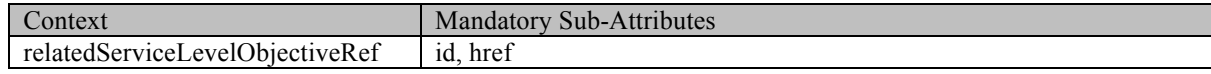

#### **Default Values Summary**

#### **Usage Samples**

Here's an example of a request for creating a serviceLevelSpecification resource. In this example the request only passes mandatory attributes.

#### **Request**

```
POST /SQM/ serviceLevelSpecification
Content-Type: application/json
{
   "name": "SpeedRequirement2",
   "relatedServiceLevelObjectiveRef ": [
      {
        "href": "https://host:port/SQM/serviceLevelObjective/3118",
        "id": "3118",
      },
      {
        "href": "https://host:port/SQM/serviceLevelObjective/3117",
        "id": "3117",
      }
   ]
}
```
#### **Response**

#### 201

}

```
{
   "href": "https://host:port/SQM/serviceLevelSpecification/1116",
   "id": "1116",
   "name": "SpeedRequirement2",
   "relatedServiceLevelObjectiveRef ": [
\sim {
         "href": "https://host:port/SQM/serviceLevelObjective/3118",
         "id": "3118",
      },
\sim {
         "href": "https://host:port/SQM/serviceLevelObjective/3117",
         "id": "3117",
\left\{\begin{array}{c} \end{array}\right\} ]
```
### PATCH SERVICE LEVEL SPECIFICATION

## **PATCH /serviceLevelSpecification/{id}**

#### **Description**

This operation allows partial updates of a service level specification entity. Support of json/merge (https://tools.ietf.org/html/rfc7386) is mandatory, support of json/patch (http://tools.ietf.org/html/rfc5789) is optional.

Note: If the update operation yields to the creation of sub-resources or relationships, the same rules concerning mandatory sub-resource attributes and default value settings in the POST operation applies to the PATCH operation. Hence these tables are not repeated here.

#### **Patchable and Non Patchable Attributes**

The tables below provide the list of patchable and non patchable attributes, including constraint rules on their usage.

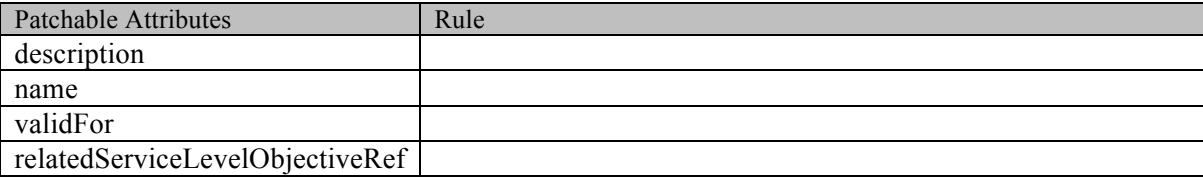

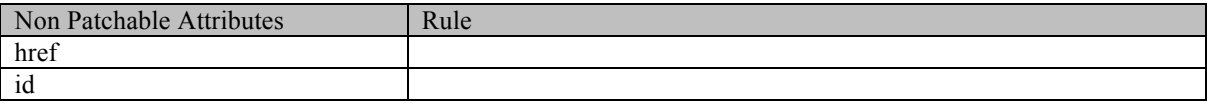

#### **Usage Samples**

Here's an example of requests for patching a service level specification resource.

Changing the status to 'prospective' (using json-merge)

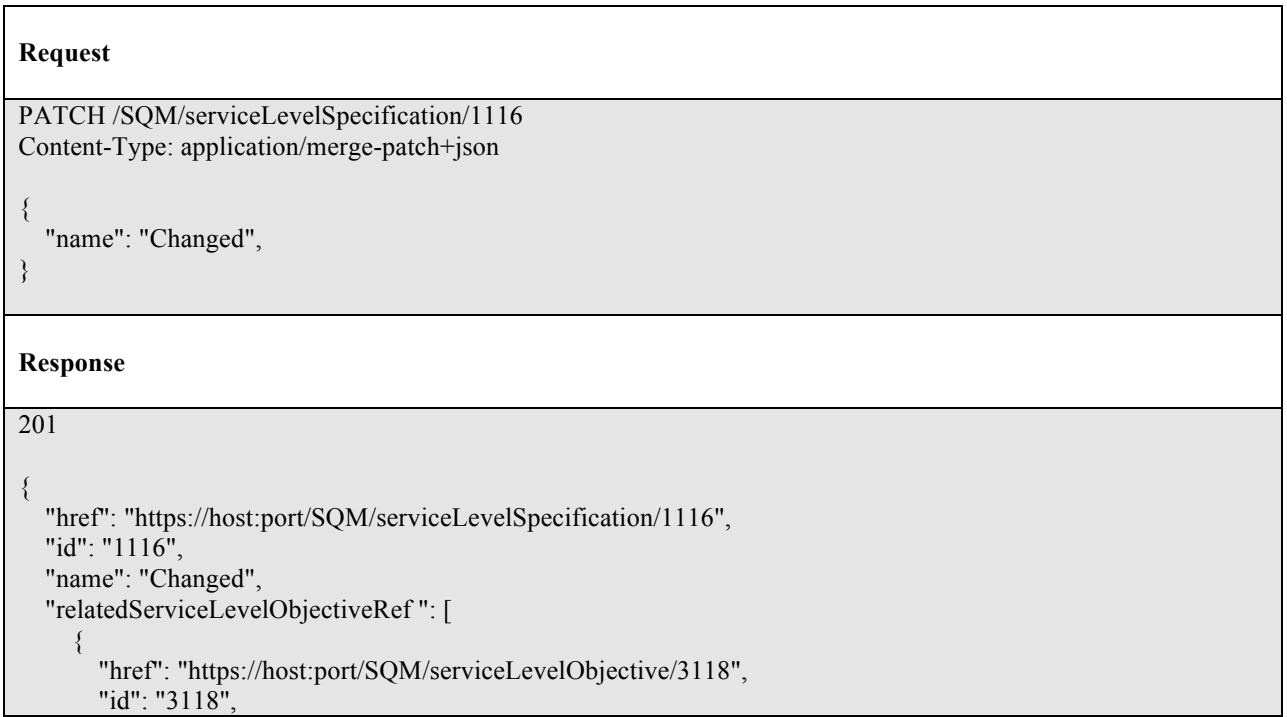

 }, { "href": "https://host:port/SQM/serviceLevelObjective/3117", "id": "3117",  $\left\{\begin{array}{c} \end{array}\right\}$ 

## DELETE SERVICE LEVEL SPECIFICATION

### **DELETE /serviceLevelSpecification/{id}**

*Note: this operation is available only to ADMIN API users*

#### **Description**

 ] }

This operation deletes a party role entity.

#### **Usage Samples**

Here's an example of a request for deleting a PartyRole resource.

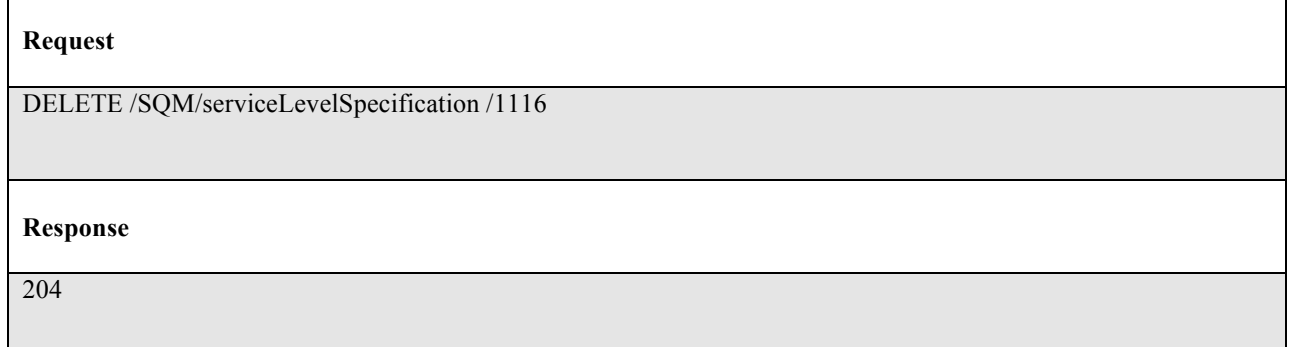

### **API NOTIFICATIONS**

For every single of operation on the entities use the following templates and provide sample REST notification POST calls.

It is assumed that the Pub/Sub uses the Register and UnRegister mechanisms described in the REST Guidelines reproduced below.

### REGISTER LISTENER

### **POST /hub**

#### **Description**

Sets the communication endpoint address the service instance must use to deliver information about its health state, execution state, failures and metrics. Subsequent POST calls will be rejected by the service if it does not support multiple listeners. In this case DELETE /api/hub/{id} must be called before an endpoint can be created again.

#### **Behavior**

Returns HTTP/1.1 status code 204 if the request was successful.

Returns HTTP/1.1 status code 409 if request is not successful.

#### **Usage Samples**

Here's an example of a request for registering a listener.

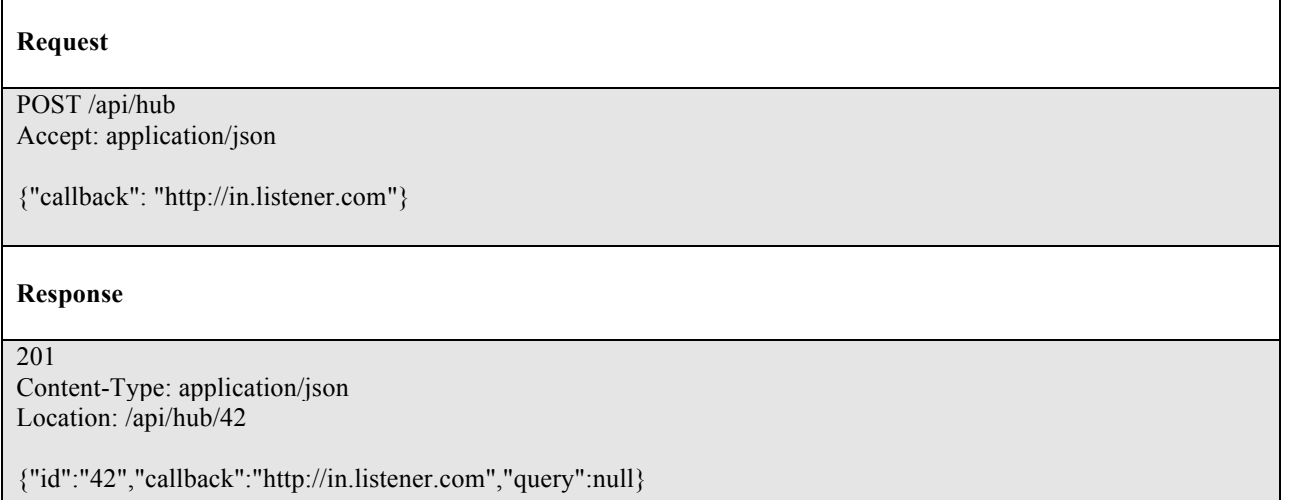

### UNREGISTER LISTENER

### **DELETE /hub/{id}**

#### **Description**

Clears the communication endpoint address that was set by creating the Hub..

#### **Behavior**

Returns HTTP/1.1 status code 204 if the request was successful.

Returns HTTP/1.1 status code 404 if the resource is not found.

#### **Usage Samples**

Here's an example of a request for un-registering a listener.

**Request** DELETE /api/hub/42 Accept: application/json **Response** 204

tmfør m

### PUBLISH EVENT TO LISTENER

#### **POST /client/listener**

#### **Description**

Clears the communication endpoint address that was set by creating the Hub.

Provides to a registered listener the description of the event that was raised. The /client/listener url is the callback url passed when registering the listener.

#### **Behavior**

Returns HTTP/1.1 status code 201 if the service is able to set the configuration.

#### **Usage Samples**

Here's an example of a notification received by the listener. In this example "EVENT TYPE" should be replaced by one of the notification types supported by this API (see Notification resources Models section) and EVENT BODY refers to the data structure of the given notification type.

#### **Request**

```
POST /client/listener
Accept: application/json
{
   "event": { 
          EVENT BODY
```
 $\sqrt{ }$ 

# tmførum

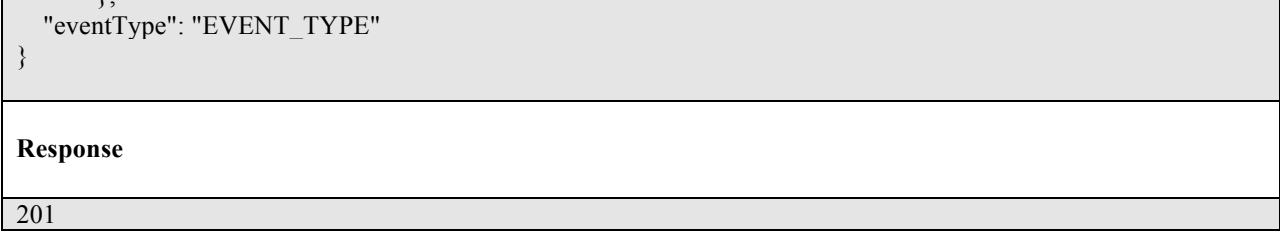

For detailed examples on the general TM Forum notification mechanism, see the TMF REST Design Guidelines.

## **RELEASE HISTORY**

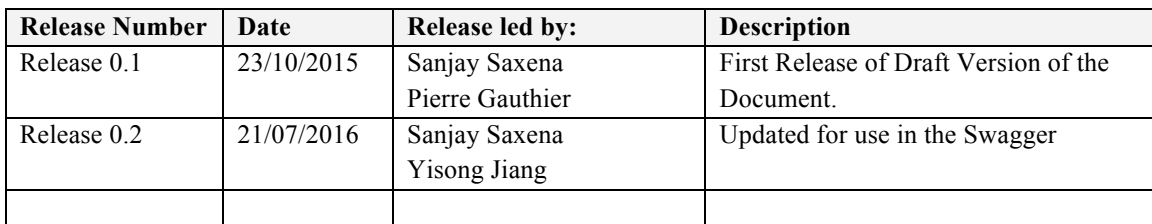